## **SKRIPSI**

## **SISTEM INFORMASI PENGELOLAAN EXTENSION COURSE FAKULTAS FILSAFAT UNPAR**

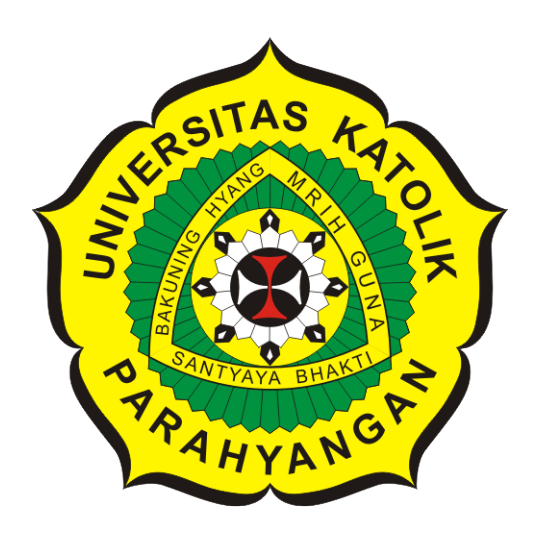

**Marchella Metta Dharma**

**NPM: 2014730015**

**PROGRAM STUDI TEKNIK INFORMATIKA FAKULTAS TEKNOLOGI INFORMASI DAN SAINS UNIVERSITAS KATOLIK PARAHYANGAN 2018**

### **UNDERGRADUATE THESIS**

# **EXTENSION COURSE INFORMATION SYSTEM FOR PARAHYANGAN CATHOLIC UNIVERSITY FACULTY OF PHILOSOPHY**

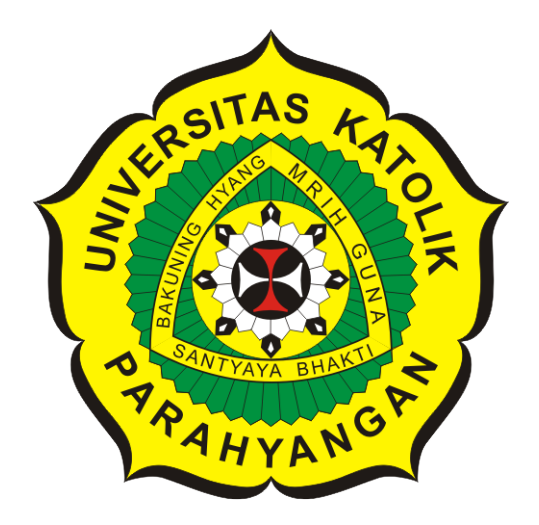

**Marchella Metta Dharma**

**NPM: 2014730015**

**DEPARTMENT OF INFORMATICS FACULTY OF INFORMATION TECHNOLOGY AND SCIENCES PARAHYANGAN CATHOLIC UNIVERSITY 2018**

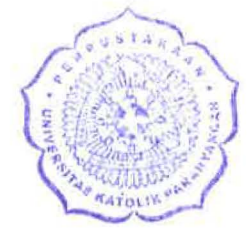

•

### LEMBARPENGESAHAN

## SISTEM INFORMASI PENGELOLAAN EXTENSION COURSE FAKULTAS FILSAFAT UNPAR

Marchella Metta Dharma

### NPM: 2014730015

Bandung, 24 Mei 2018

Menyetujui,

Pembimbing

Jania

Dr.rer.nat. Cecilia Esti Nugraheni

Rosa De Lima, M.Kom.

Ketua Tim Penguji Anggota Tim Penguji

Pascal Alfadian, M.Comp.

Mengetahui,

Ketua Program Studi

Mariskha Tri Adithia, P.D.Eng

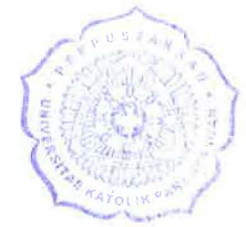

# **PERNYATAAN**

Dengan ini saya yang bertandatangan di bawah ini menyatakan bahwa skripsi dengan judul:

#### **SISTEM INFORMASI PENGELOLAAN EXTENSION COURSE FAKULTAS FILSAFAT UNPAR**

adalah benar-benar karya saya sendiri, dan saya tidak melakukan penjiplakan atau pengutipan dengan cara-cara yang tidak sesuai dengan etika keilmuan yang berlaku dalam masyarakat keilmuan.

Atas pernyataan ini, saya siap menanggung segala risiko dan sanksi yang dijatuhkan kepada saya, apabila di kemudian hari ditemukan adanya pelanggaran terhadap etika keilmuan dalam karya saya, atau jika ada tuntutan formal atau non-formal dari pihak lain berkaitan dengan keaslian karya saya ini.

> Dinyatakan di Bandung, Tanggal 24 Mei 2018

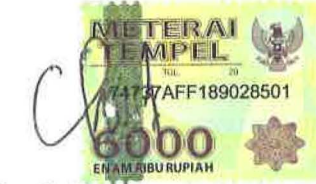

Marchella Dharma NPM: 2014730015

#### **ABSTRAK**

Fakultas Filsafat (FF) UNPAR telah menyelenggarakan *Extension Course* (EC) secara rutin selama beberapa tahun. Extension Course (EC) adalah rangkaian kelas terbuka bersifat nonformal yang merupakan salah satu penunjang Tri Dharma Perguruan Tinggi, yaitu pengabdian kepada masyarakat. Ada tiga jenis EC yang diselenggarakan, yaitu *Extension Course* Filsafat (ECF), *Extension Course of Cultural and Religion* (ECCR) atau *Extension Course* Budaya dan Religi dan *Extension Course* Liturgi (ECL). Hingga saat ini, belum ada sistem informasi yang dapat digunakan untuk menunjang kegiatan EC di FF ini. Pencatatan kehadiran, perhitungan data dalam penyusunan laporan, dan pembuatan sertifikat dalam kegiatan ini masih dilakukan menggunakan sistem manual.

Penelitian ini dilakukan untuk membuat perangkat lunak Sistem Informasi Pengelolaan Extension Course Fakultas Filsafat UNPAR yang diharapkan dapat membuat pelaksanaan EC di FF menjadi lebih efektif dan efisien. Sistem informasi yang dibuat menangangi pengelolaan EC mulai dari proses publikasi, pendaftaran, pencatatan pembayaran peserta, pelaksanaan, hingga pengolahan data untuk penyusunan laporan. Sistem informasi ini dibuat berbasis web menggunakan bahasa pemrograman PHP dengan bantuan *framework* CodeIgniter. CodeIgniter adalah sebuah *framework* PHP yang bersifat *open source* dan menggunakan metode *Model, View, Controller* (MVC). Perangkat lunak dibangun berdasarkan kebutuhan FF dalam mengelola data yang dimiliki. Untuk mengakomodasi tiga jenis EC dengan karakteristik dan prosedur yang berbeda, sistem informasi ini menerapkan prosedur usulan yang menyatukan tiga prosedur EC yang berbeda.

Sistem informasi yang dibangun menerapkan prosedur usulan untuk mengakomodasi tiga jenis EC dengan karakteristik dan prosedur yang berbeda. Sistem informasi ini sudah dapat mengakomodasi kebutuhan Fakultas Filsafat dalam pengelolaan *Extension Course*. Namun, belum dapat dilakukan *deployment* terhadap sistem informasi ini karena munculnya kebutuhan baru pada saat *User Acceptance Test* (UAT).

**Kata-kata kunci:** Sistem Informasi, Extension Course, Fakultas Filsafat, Universitas Katolik Parahyangan

#### **ABSTRACT**

Parahyangan Catholic University Faculty of Philosophy (FF) has been holding it Extension Course (EC) regularly for several years. Extension Course (EC) is a series of non-formal open class which is one of the supporters of Tri Dharma Perguruan Tinggi, which is a form of community service. There are three types of EC held, namely Philosophy Extension Course (ECF), Cultural and Religion Extension Course (ECCR) and Liturgy it extension course ECL). There is no information system used to support EC activities to date. FF still uses manual system to manage information held.

Extension Course Information System for Parahyangan Catholic University Faculty of Philosophy is expected to produce a more effective and efficient Extension Course exercise. The information system created will support Extension Course starting from the process of publication, registration, participant payment recording, implementation, up to data processing for report generation. This information system is built using the PHP programming language with the help of it framework CodeIgniter. CodeIgniter is a PHP framework that is it open source and based on the it Model, View, Controller (MVC) development pattern. The software produced is built according to the needs of FF in managing data owned. To accommodate three different types of EC with different characteristics and procedures, this information system applies proposed procedures that incorporate three different EC procedures.

The built information system applies the proposed procedure to accommodate three different types of EC with different characteristics and procedures. This information system accommodate the needs of the Faculty of Philosophy in the management of textit Extension Course. However, the *deployment* of this information system has not been done due to the emergence of new requirement during *User Acceptance Test* (UAT).

**Keywords:** Information System, Extension Course, Faculty of Philosophy, Parahyangan Catholic University

*Dipersembahkan untuk Tuhan, Orang tua, Dosen Pembimbing, dan Teman-Teman*

### **KATA PENGANTAR**

Puji dan syukur kehadirat Tuhan Yang Maha Esa atas segala berkat dan rahmat-Nya yang melimpah sehingga penulis dapat menyelesaikan skripsi ini.

Dalam penyusunan skripsi ini, penulis sungguh bersyukur karena telah mendapatkan banyak bantuan dan dorongan dari berbagai pihak. Oleh karena itu, pada kesempatan ini penulis ingin mengucapkan terima kasih yang sebesar-besarnya kepada:

- Mama, Papa, dan Kakak yang selalu memberikan dorongan dan semangat dalam penyusunan skripsi ini.
- Ibu Dr.rer.nat. Cecilia Esti Nugraheni dan Ibu Vania Natali,M.T. selaku dosen pembimbing yang telah memberikan waktu, arahan dan bimbingan dari awal penyusunan skripsi ini sampai kepada akhirnya skripsi ini dapat selesai dengan tepat waktu.
- Ibu Rosa De Lima, M.Kom. selaku penguji utama dan Bapak Pascal Alfadian,M.Comp. selaku penguji pendamping yang telah memberikan kritik dan saran untuk skripsi ini.
- Seluruh dosen yang mengajar di Universitas Katolik Parahyangan yang telah memberikan begitu banyak ilmu yang sangat berharga dan berguna untuk penulis.
- Bapak Dr. Y. Slamet Purwadi, S. Ag., MA., Pastor Onesius Otenieli Daeli, OSC., Ph.D., Pastor C. Harimanto Suryanugraha, OSC, Drs., SLL dan semua pihak yang terlibat dalam Extension Course Fakultas Filsafat, yang telah sangat membantu penulis untuk mendapatkan data yang dibutuhkan serta memberikan saran yang membangun.
- Kelvin Tandika, yang selalu memberikan semangat dan dukungan dalam penyusunan skripsi ini.
- Teman-teman di perkuliahan yang selalu menyemangati dalam proses penyusunan skripsi ini, Clara, Elia, Agus, Melinda, Keenan, Prayogo, dan teman-teman lain yang tidak bisa disebutkan satu per satu.
- Semua pihak yang telah membantu dalam penyusunan skripsi ini, baik secara langsung maupun tidak langsung.

Penulis menyadari bahwa skripsi ini jauh dari kata sempurna karena adanya keterbatasan pengetahuan dan kemampuan yang dimiliki. Terlepas dari kekurangan yang dimiliki, semoga skripsi ini dapat memberikan manfaat bagi pembaca.

Bandung, Mei 2018

Penulis

# **DAFTAR ISI**

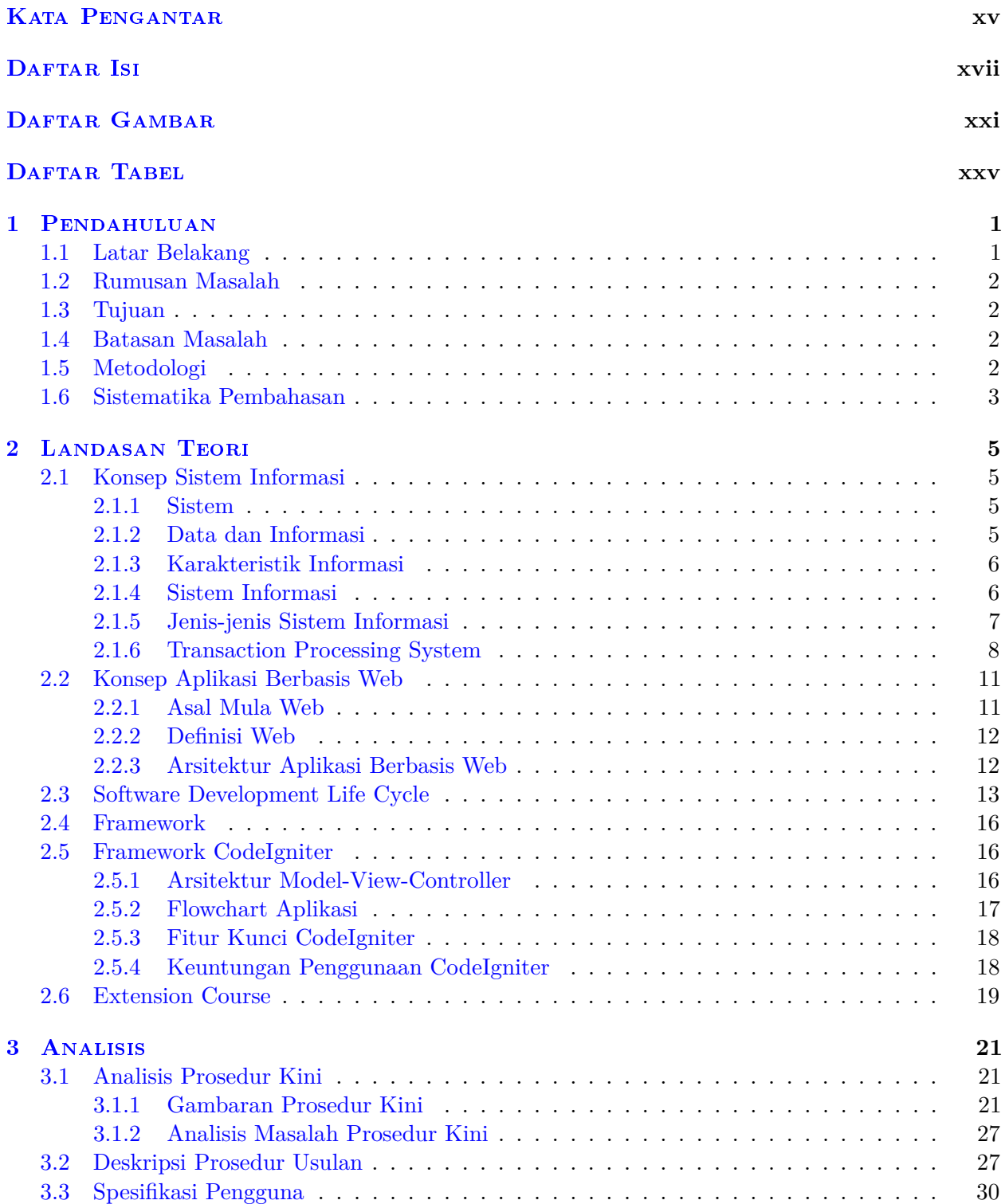

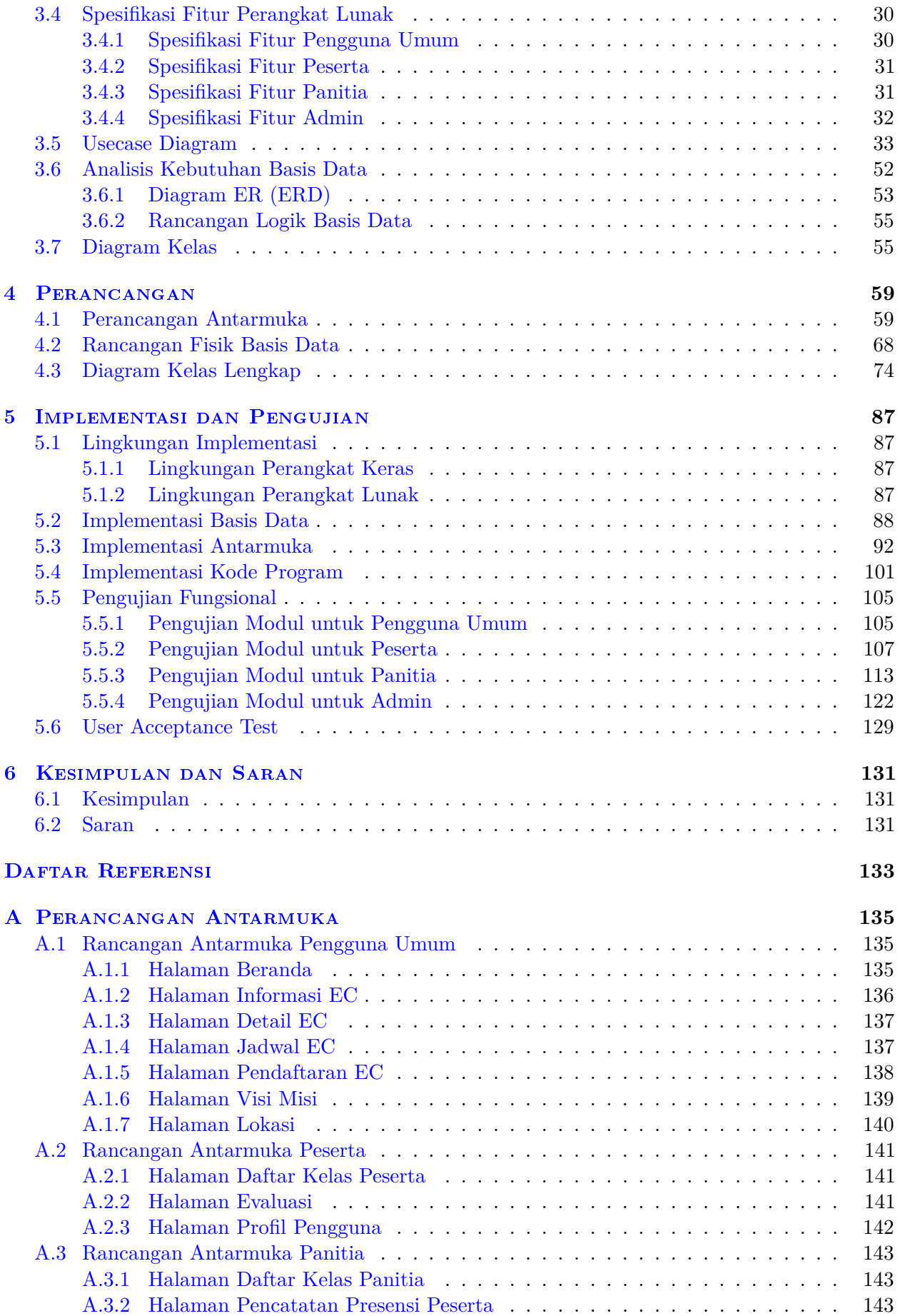

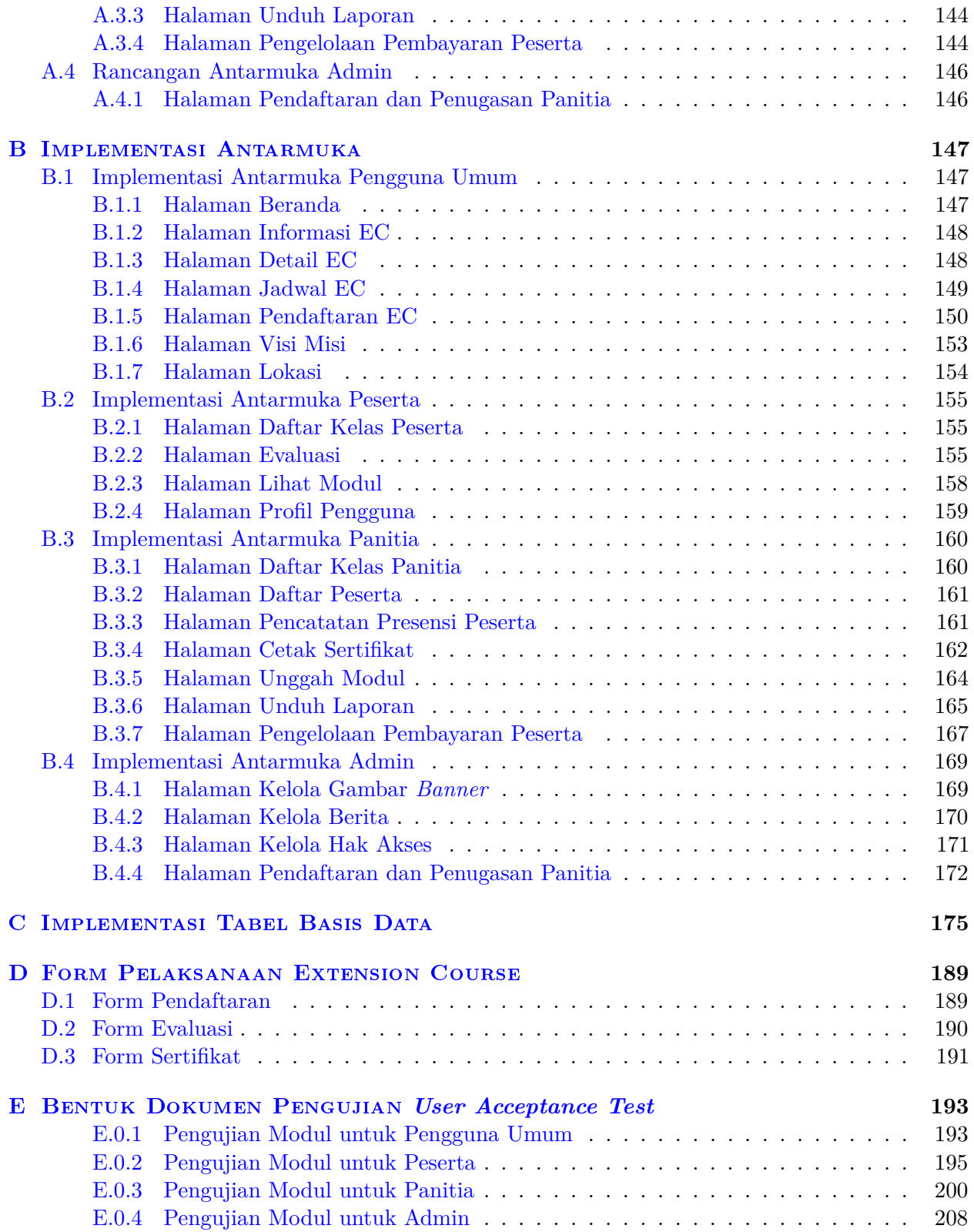

## **DAFTAR GAMBAR**

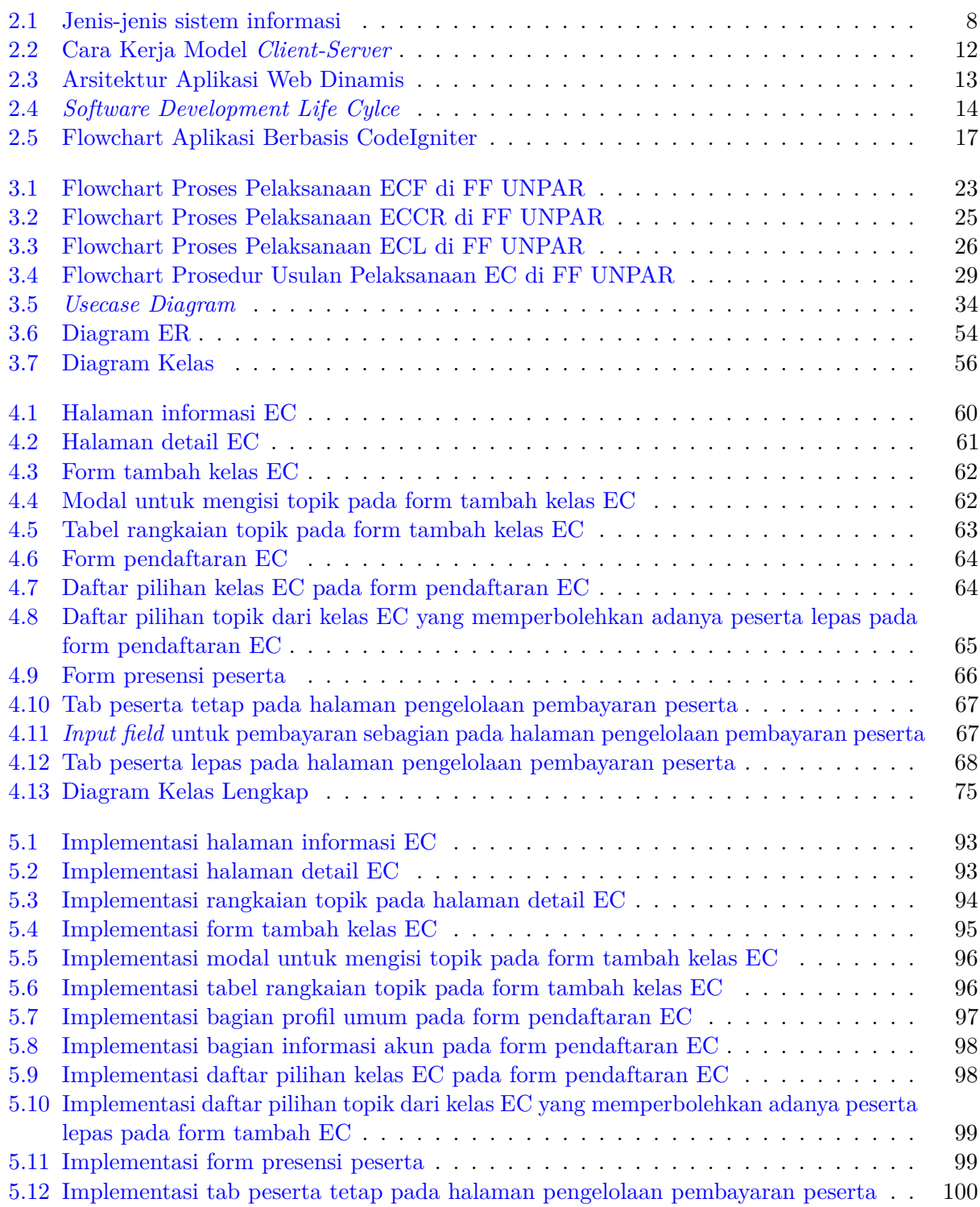

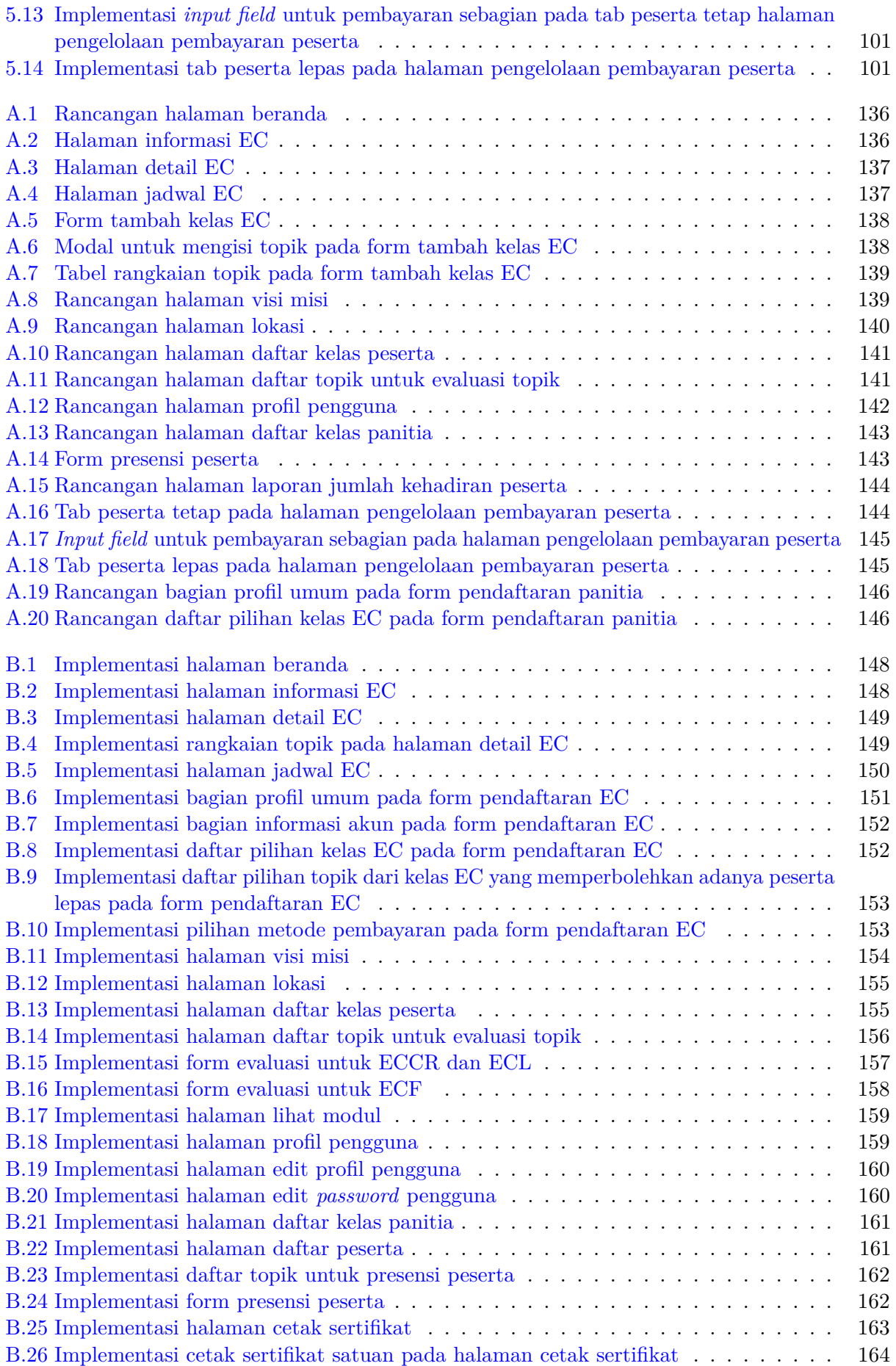

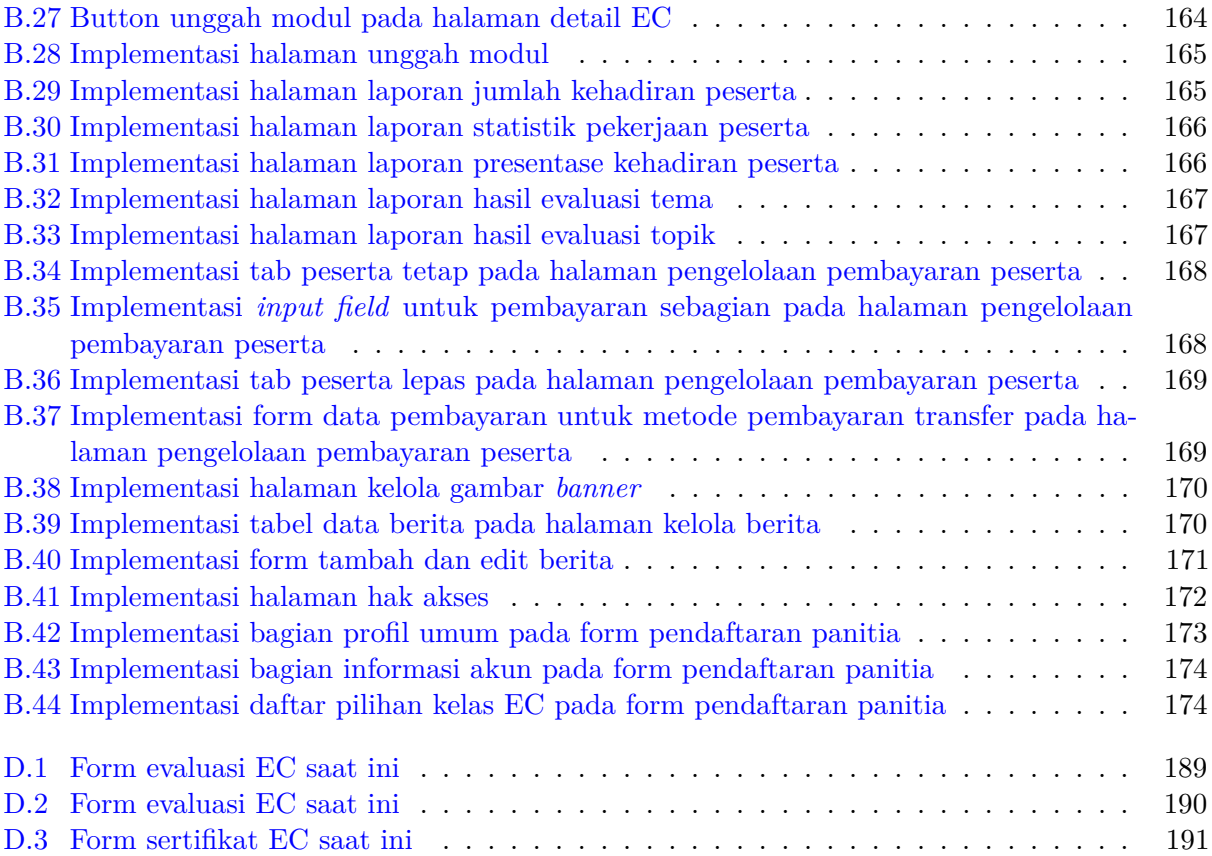

# **DAFTAR TABEL**

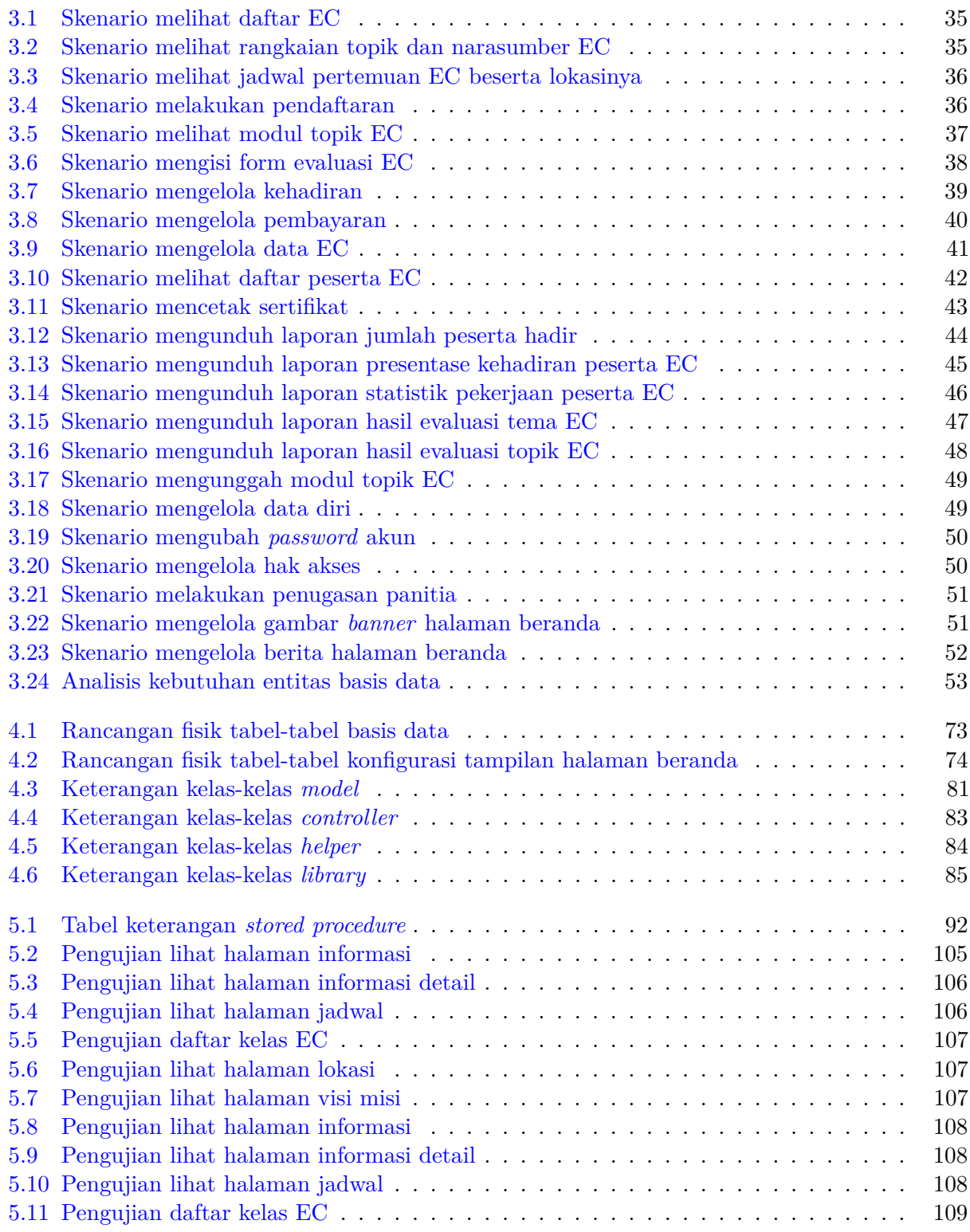

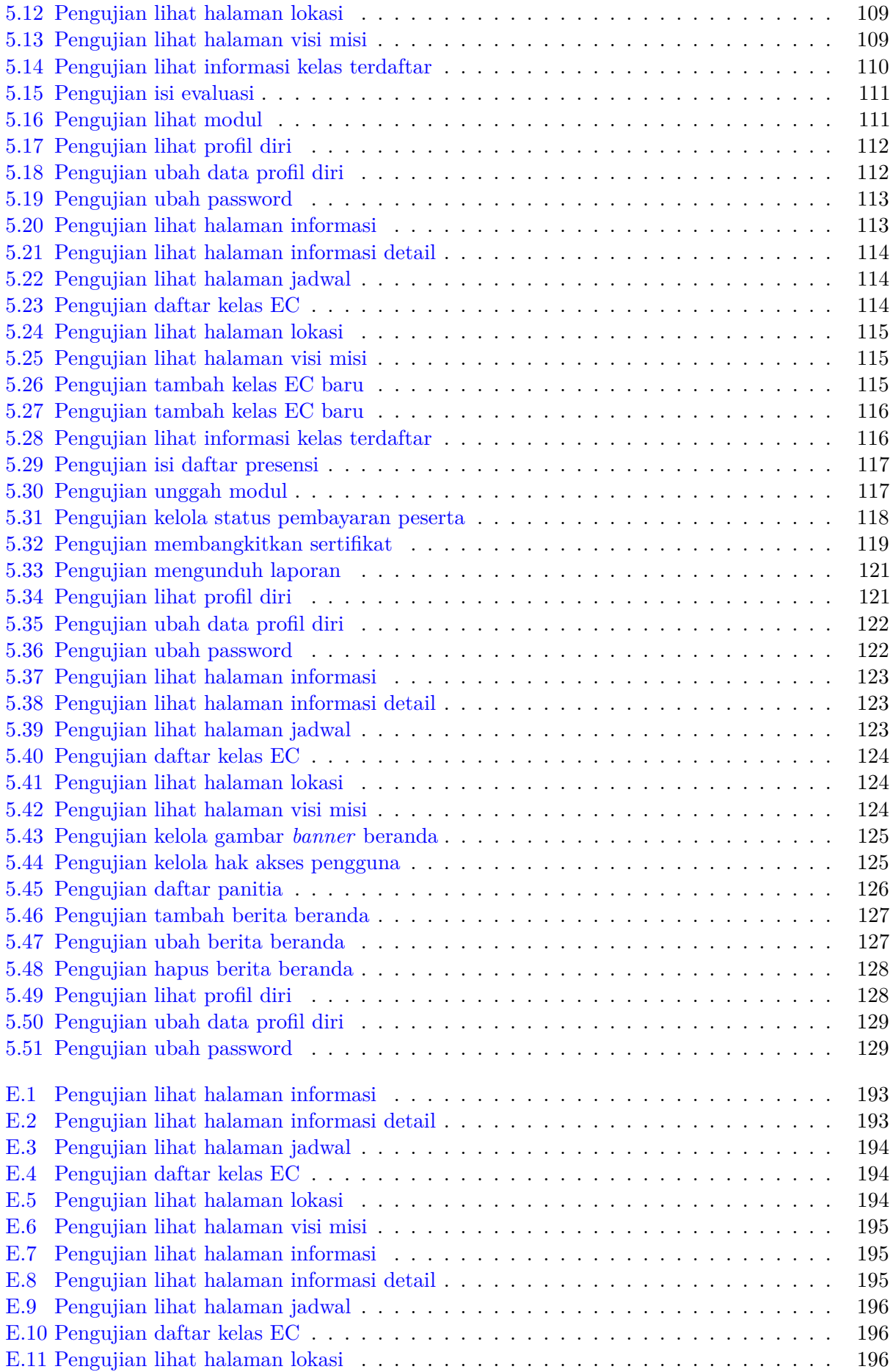

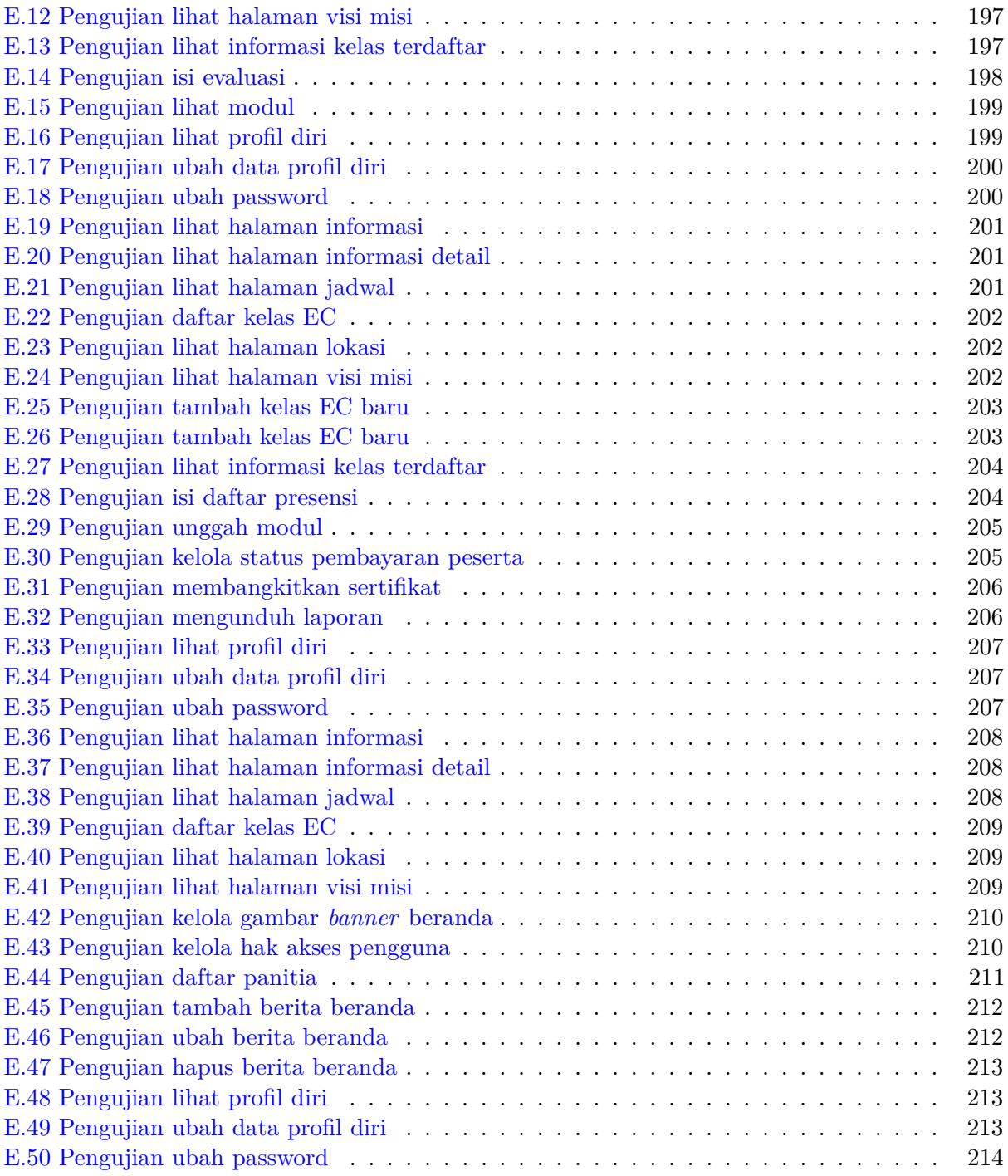

### **BAB 1**

### **PENDAHULUAN**

#### **1.1 Latar Belakang**

Dewasa ini, dukungan teknologi informasi telah menjadi kebutuhan mendasar bagi sebuah organisasi untuk dapat menjalankan proses bisnisnya dengan baik. Teknologi informasi dibutuhkan dalam berbagai jenis organisasi, baik organisasi dalam bidang manajemen, perbankan, atau pun dalam bidang akademik. Salah satu organisasi yang membutuhkan teknologi informasi adalah Fakultas Filsafat Universitas Katolik Parahyangan (UNPAR).

Fakultas Filsafat (FF) UNPAR telah menyelenggarakan *Extension Course* (EC) secara rutin selama beberapa tahun. Extension Course (EC) adalah rangkaian kelas terbuka bersifat non-formal yang merupakan salah satu penunjang Tri Dharma Perguruan Tinggi, yaitu pengabdian kepada masyarakat. Hingga saat ini, ada tiga jenis EC yang diselenggarakan, yaitu *Extension Course* Filsafat (ECF), *Extension Course of Cultural and Religion* (ECCR) atau *Extension Course* Budaya dan Religi dan *Extension Course* Liturgi (ECL). Penyelenggaraan EC melibatkan baik pihak UNPAR maupun pihak luar UNPAR, baik sebagai penyelenggara (EC yang berbentuk kerja sama), narasumber, maupun peserta. Pada pelaksanaannya, masing-masing jenis EC memiliki kurang lebih 8 orang panitia yang dapat berganti-ganti pada setiap pelaksanaan sebuah kelas EC. Sebuah kelas EC dapat diikuti oleh 70 - 150 orang peserta.

Hingga saat ini, belum ada sistem informasi yang dapat digunakan untuk menunjang kegiatan EC di FF ini. Pencatatan kehadiran, perhitungan data dalam penyusunan laporan, dan pembuatan sertifikat dalam kegiatan ini masih dilakukan menggunakan sistem manual. Beberapa kendala yang muncul dari sistem sekarang adalah:

- Laporan peserta yang hadir dan data pelaksanaan acara tidak dapat diperoleh secara *real-time*
- Karena pencatatan kehadiran peserta masih dilakukan secara manual, pendataan riwayat kehadiran peserta untuk proses pembuatan sertifikat dan statistik jumlah perserta masih sulit sehingga pelaksanaan EC kurang optimal
- Kesulitan fakultas untuk menyediakan/mempresentasikan data yang akurat dengan cepat saat akreditasi dan/atau visitasi
- Prediksi kebutuhan pengembangan EC di masa depan sulit untuk dilakukan karena belum ada informasi EC yang akurat dari waktu ke waktu

Untuk mengatasi permasalahan tersebut, penulis mengusulkan Sistem Informasi Pengelolaan Extension Course Fakultas Filsafat UNPAR. Sistem informasi ini diharapkan dapat membuat pelaksanaan EC di FF menjadi lebih efektif dan efisien.

Sistem informasi ini akan dibuat berbasis web menggunakan bahasa pemrograman PHP dengan bantuan *framework* CodeIgniter. CodeIgniter adalah sebuah *framework* PHP yang bersifat *open source* dan menggunakan arsitektur *Model, View, Controller* (MVC). Sistem informasi berbasis web ini memberikan kemudahan pengguna untuk dapat mengakses aplikasi dari berbagai macam perangkat.

### **1.2 Rumusan Masalah**

Bedasarkan latar belakang tersebut, rumusan masalah pada penelitian ini antara lain adalah:

- 1. Bagaimana prosedur penyelenggaraan EC di FF UNPAR saat ini?
- 2. Bagaimana prosedur baku usulan yang sesuai untuk penyelenggaraan EC di FF UNPAR?
- 3. Bagaimana sistem informasi usulan yang tepat untuk EC di FF UNPAR?
- 4. Bagaimana pengukuran kualitas sistem informasi yang dihasilkan?

#### **1.3 Tujuan**

Tujuan dari penelitian ini adalah:

- 1. Memahami prosedur kini penyelenggaraan EC dari narasumber FF UNPAR
- 2. Mendefinisikan prosedur baku usulan untuk EC di FF UNPAR
- 3. Merancang, mengembangkan, dan menguji sistem informasi pengelolaan EC di FF UNPAR

#### **1.4 Batasan Masalah**

Batasan masalah dari penelitian ini antara lain:

- 1. Sistem informasi ini hanya menangangi pengelolaan *Extension Course* mulai dari proses publikasi hingga proses pengolahan data untuk penyusunan laporan.
- 2. Sistem informasi ini dapat digunakan oleh masyarakat (pengguna?) umum, admin, peserta, dan panitia *Extension Course*.

#### **1.5 Metodologi**

Langkah-langkah yang dilakukan dalam penelitian ini adalah:

1. Melakukan studi literatur

Tahap ini dilakukan untuk memperdalam pengetahuan mengenai dasar-dasar teori yang digunakan dalam pengembangan sistem informasi serta memahami kegiatan EC.

2. Melakukan survei ke FF UNPAR

Tahap ini dilakukan untuk mempelajari prosedur kini penyelenggaraan EC dan untuk mencari tahu kekurangannya sehingga dapat disusun prosedur baku usulan untuk EC di FF UNPAR. Tahap ini juga dilakukan untuk mencari tahu kebutuhan-kebutuhan perangkat lunak sistem informasi yang akan dikembangkan.

3. Menganalisis dan merancang sistem informasi

Tahap ini dilakukan untuk merancang sistem informsi yang sesuai dengan kebutuhan sistem. Perancangan yang dilakukan termasuk perancangan basis data dan tampilan antarmuka.

4. Mengembangkan perangkat lunak

Tahap ini dilakukan untuk mengimplementasikan perangkat lunak sistem informasi pengelolaan EC di FF UNPAR

5. Melakukan pengujian dan *User Acceptance Test* (UAT) terhadap perangkat lunak

Tahap ini dilakukan untuk menguji perangkat lunak sistem yang telah dikembangkan, berikut menguji kesesuaian perangkat lunak dengan kebutuhan.

6. Penarikan kesimpulan

Tahap ini dilakukan untuk mengambil kesimpulan berdasarkan pengujian yang telah dilakukan

#### **1.6 Sistematika Pembahasan**

Sistematika pembahasan penelitian ini adalah:

- 1. Bab 1 Pendahuluan, berisi pembahasan latar belakang, rumusan masalah, tujuan, batasan masalah, metodologi penelitian dan sistematika pembahasan.
- 2. Bab 2 Dasar Teori, berisi dasar-dasar teori sistem informasi, aplikasi berbasis web, *Software Development Life Cycle* (SDLC), *framework*, *framework CodeIgniter*, dan *Extension Course*(EC).
- 3. Bab 3 Analisis, berisi analisis prosedur dan sistem kini pelaksanaan EC, serta kebutuhan perangkat lunak.
- 4. Bab 4 Perancangan, berisi perancangan perangkat lunak yang akan dibangun, yaitu perancangan antarmuka, rancangan fisik basis data, dan diagram kelas lengkap.
- 5. Bab 5 Implementasi dan Pengujian Perangkat Lunak, membahas mengenai implementasi dan pengujian terhadap perangkat lunak sesuai dengan perancangan.
- 6. Bab 6 Kesimpulan dan Saran, berisi kesimpulan yang dapat diambil dari pengujian perangkat lunak, serta saran yang dapat digunakan untuk pengembangan lanjutan perangkat lunak.